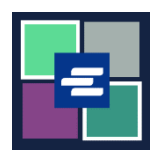

## **HAGAHA BILAABIDA DEGDEGGA AH EE BARTA KC SCRIPT: DUKUMENTIYADA AAN LAHAYN TIRINTA BOGGAGA**

Qaar ka mid ah dukumeentiyadii hore weli khadka lama soo gelin. Sababtoo ah Barta KC Script kuma jiro xisaabaadka bogagga dukumeentiyadan, shaqaalaha Xafiiska Karaaniga waa in ay abuuraan noocyo dhijitaal ah kahor inta aysan suurtagelin in nuqulladan la iibsado. Hagahan bilawga ee degdega ah ayaa ku tusi doona sida loo codsan karo nuqulka dukumeentiyada noocaas ah.

Fiiro gaar ah: Si aad tan u sameyso, waa in aad soo gashaa Shabakada koontadaada.

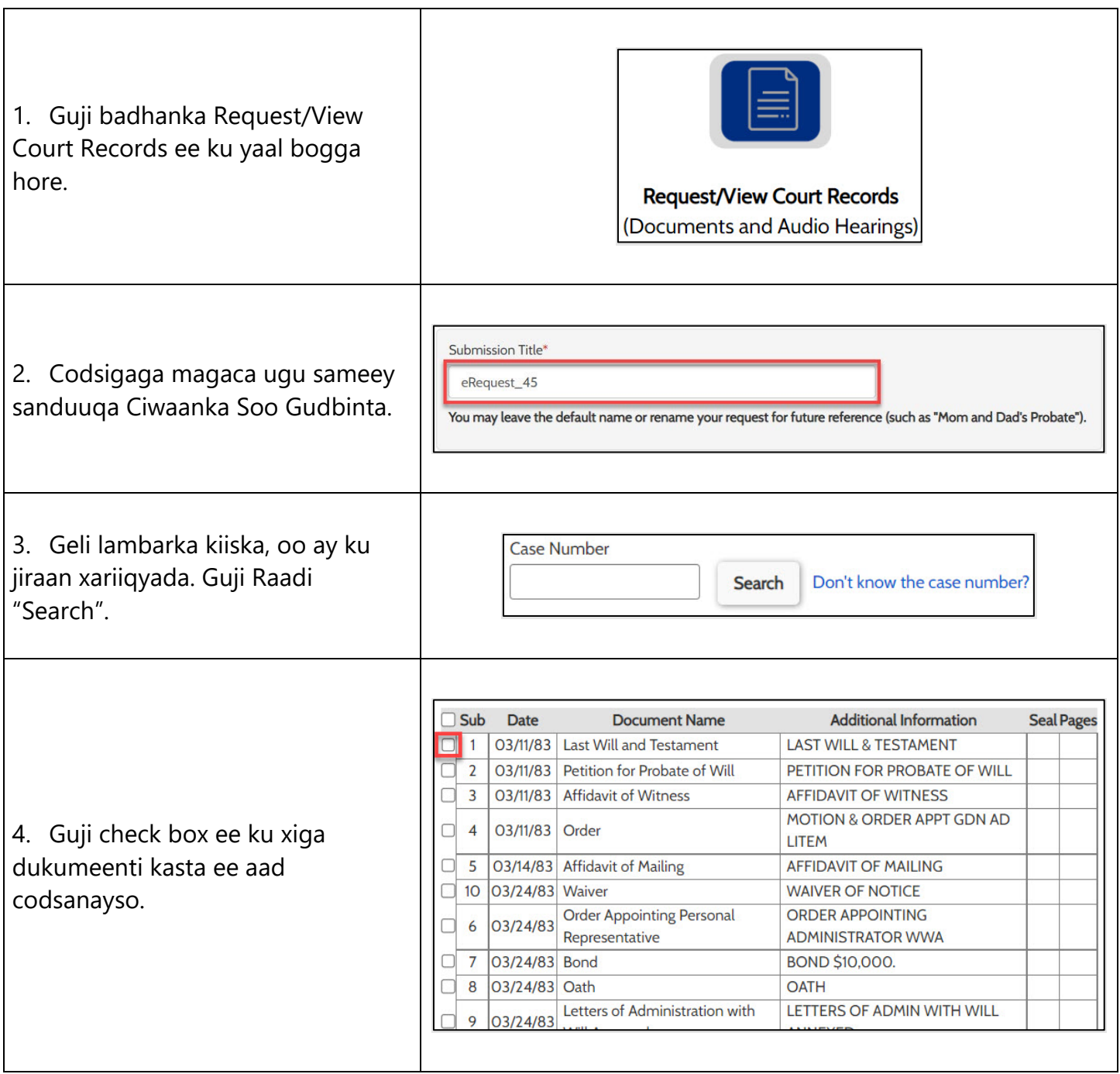

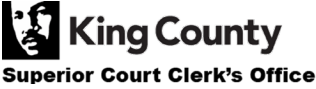

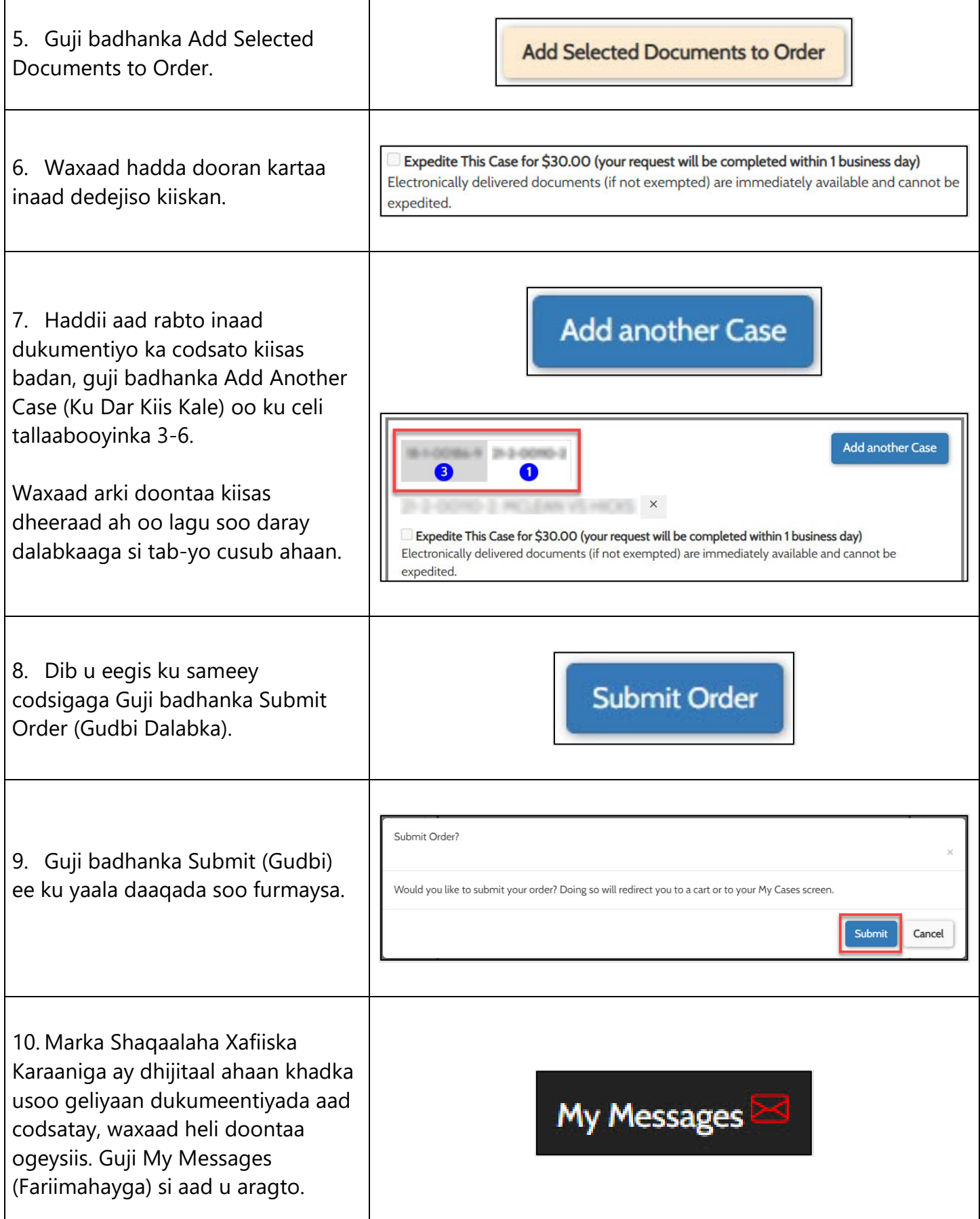

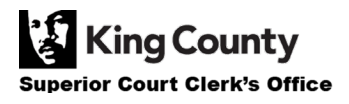

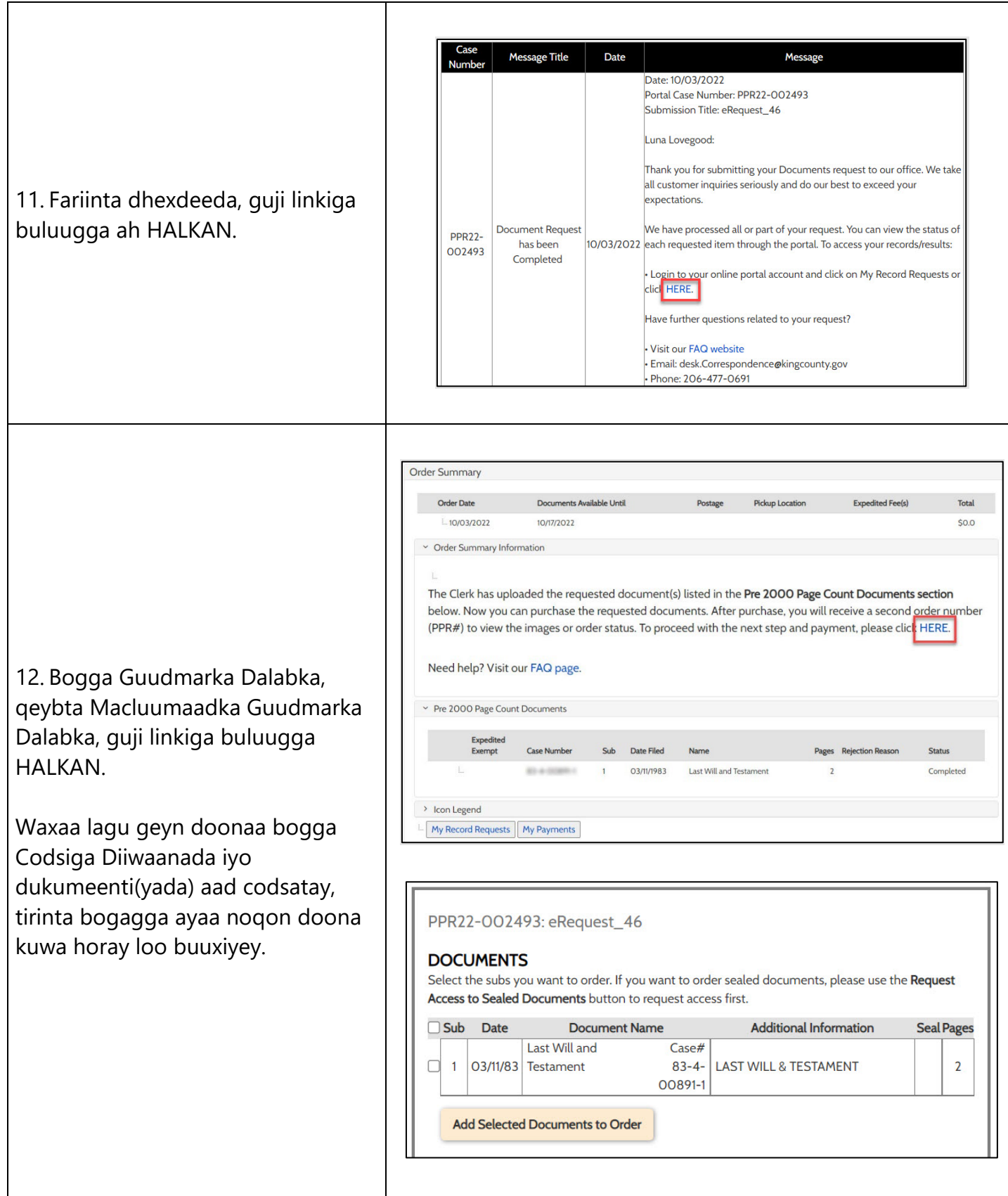

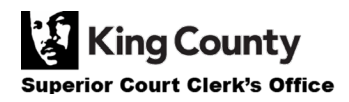

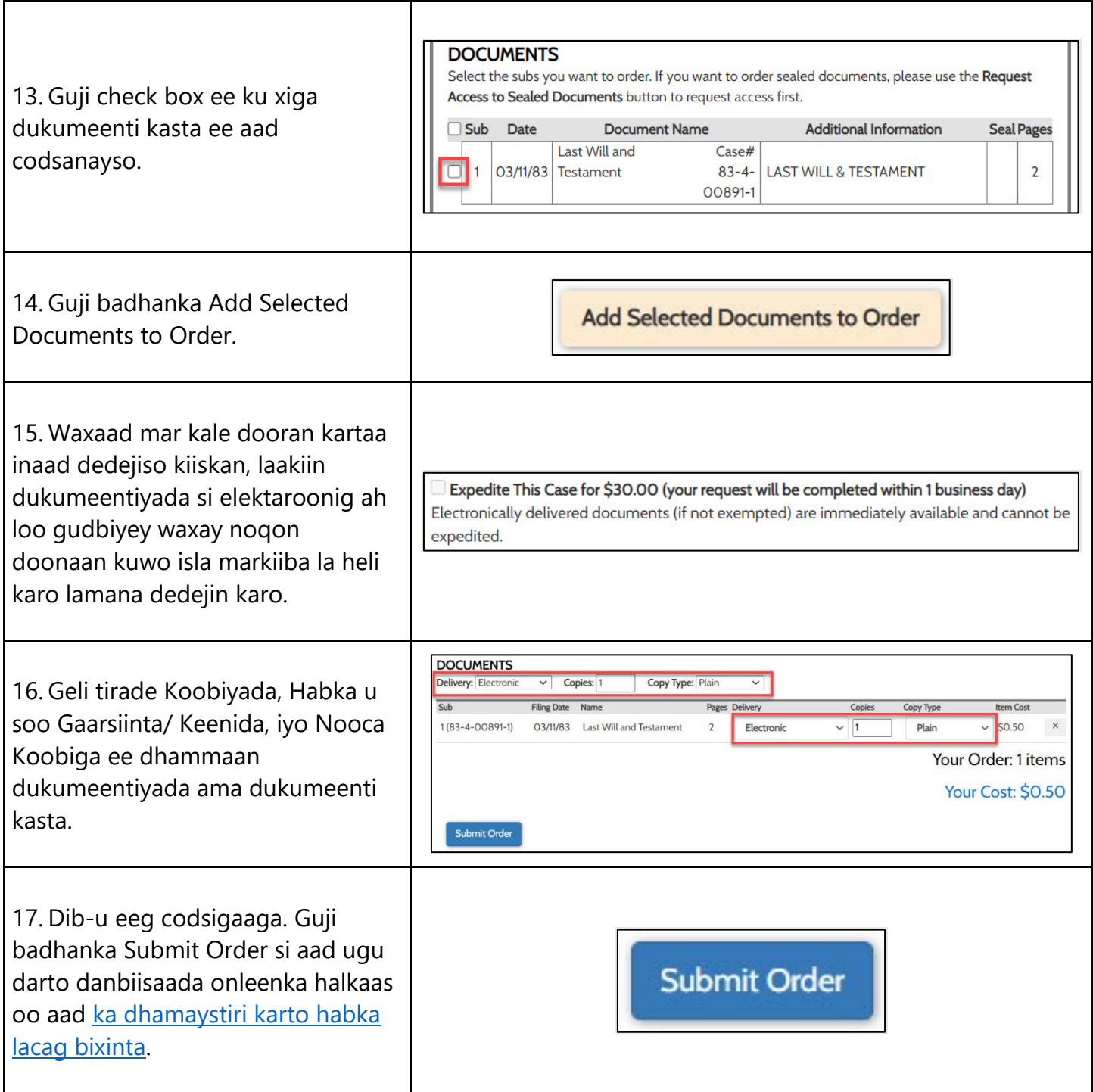

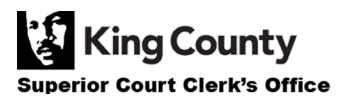